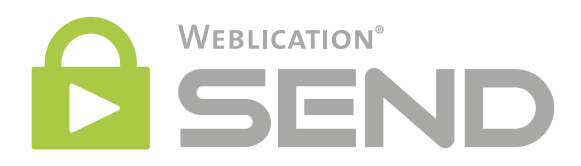

### Daten verschlüsselt senden

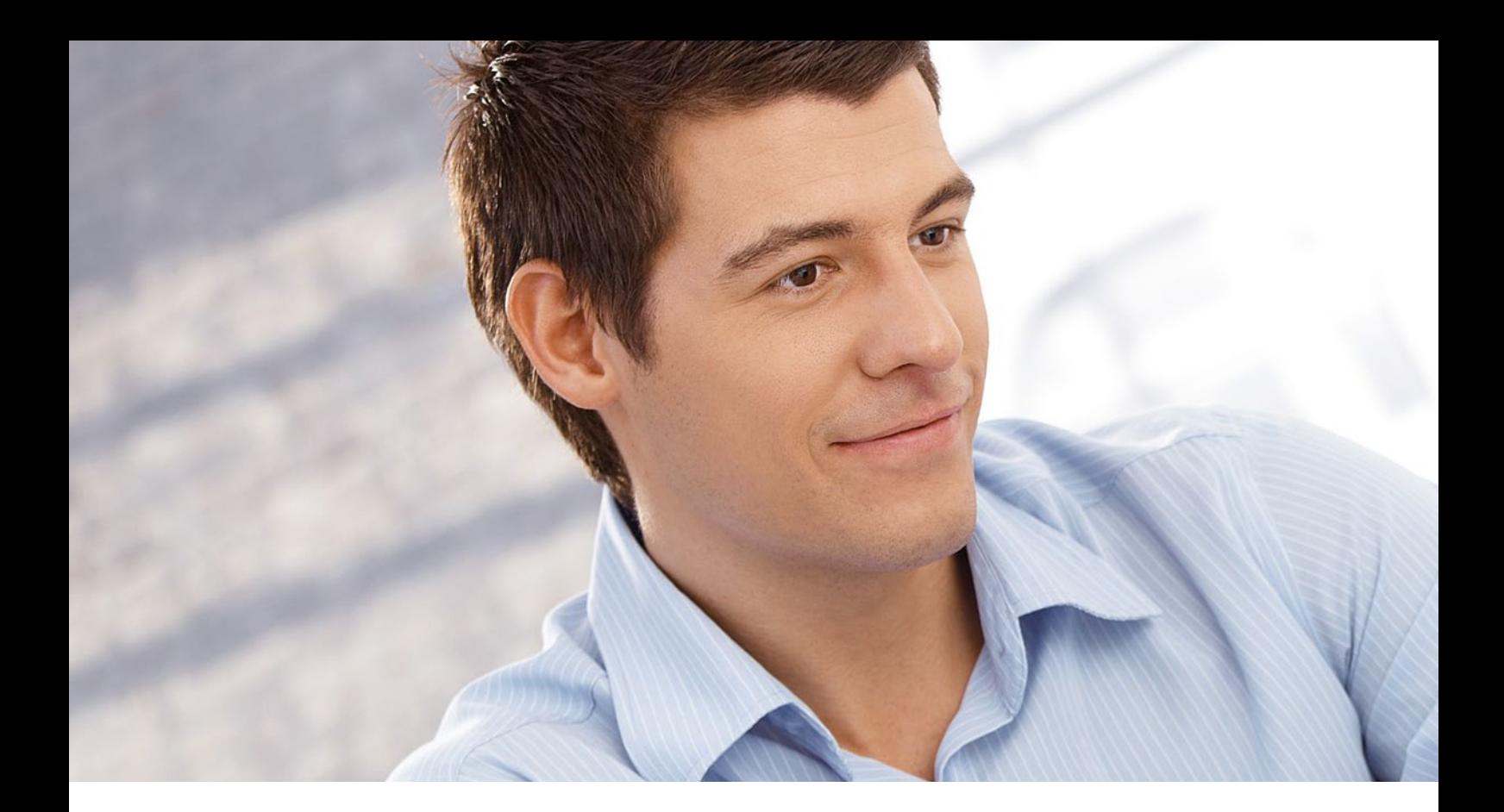

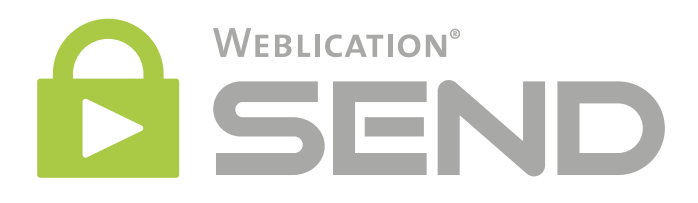

### Daten automatisch verschlüsselt senden und empfangen

Mit Weblication® SEND senden und empfangen Sie vertrauliche Daten automatisch verschlüsselt und sicher.

### Mit beliebigen Dritten verschlüsselt kommunizieren

Weblication® SEND macht den verschlüsselten Austausch von Daten mit Dritten praktikabel.

### Keine Software-Installation bei Sender und Empfänger

Die Software wird zentral auf Ihrem Hosting-Paket bzw. Ihrem Web-Server installiert.

### Sicherer Austausch von Nachrichten und Dateien

Daten werden automatisch verschlüsselt übermittelt und verschlüsselt auf Ihrem Web-Server gespeichert.

### Dateien größer 1GB übermitteln

Sie übertragen auch sehr große Dateien (auch größer 1GB), erhalten eine Abrufbestätigung und ein Protokoll.

### Automatisches Löschen nach Abruf der Daten

Nach Abruf der Daten durch den Empfänger werden diese automatisch von Ihrem Server gelöscht.

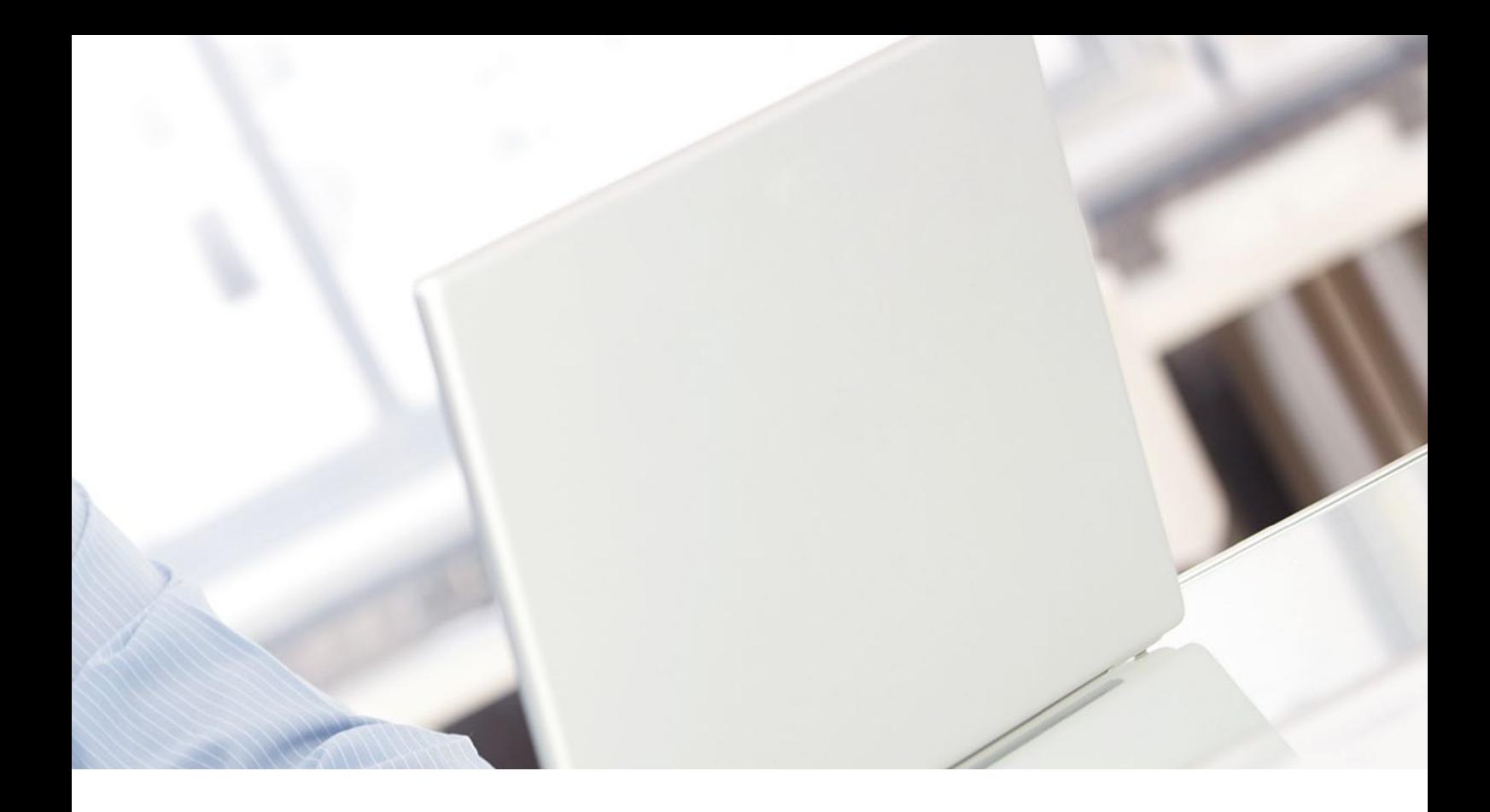

### So funktioniert Weblication® SEND

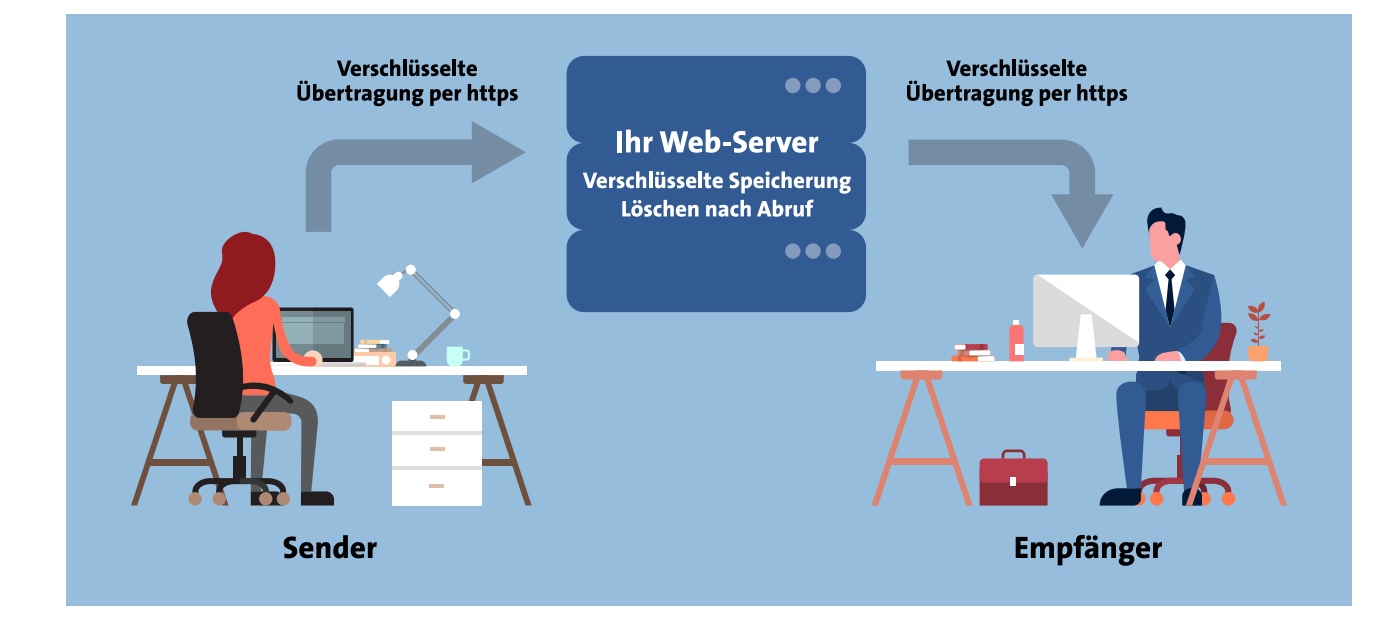

### Vorteile von Weblication® SEND

- Verschlüsselte Kommunikation mit Dritten wird praktikabel
- Nachrichten und Dateien werden automatisch verschlüsselt
- Für Sender und Empfänger extrem einfach nutzbar
- Keine Softwareinstallation auf Endgeräten erforderlich
- Sender wird über den Abruf durch den Empfänger automatisch informiert

### So senden Sie verschlüsselt Dateien und Nachrichten an Dritte

Zum Versenden von vertraulichen Daten füllen Sie einfach ein Online-Formular aus: Sie schreiben die Nachricht und wählen die Dateien aus, wie beispielsweise PDF-, Word-, Excel-Dateien, Bilder und vieles mehr. "SENDEN" klicken, fertig.

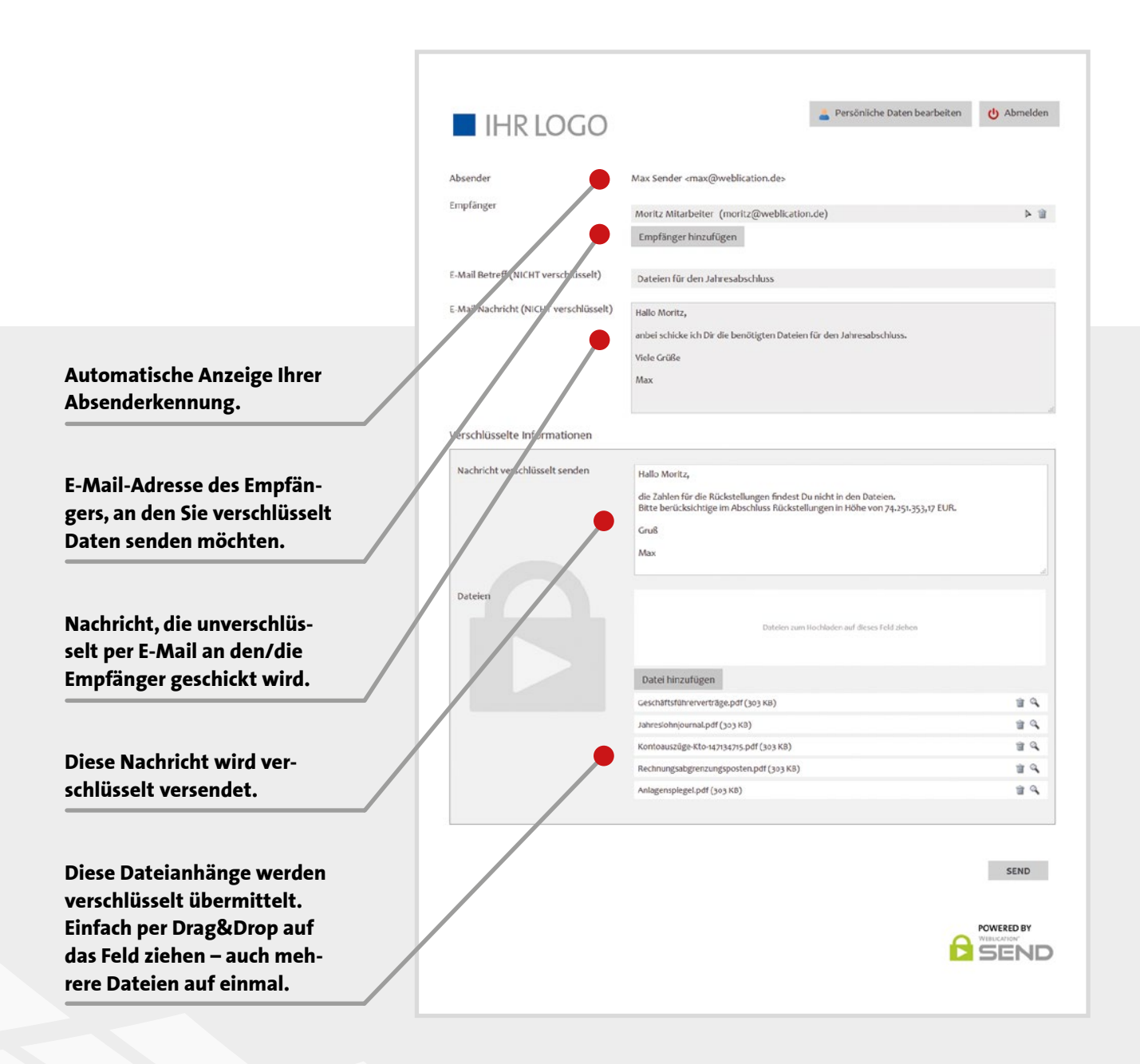

# So erhalten Empfänger verschlüsselt Dateien und Nachrichten

Empfänger erhalten eine E-Mail mit verkryptetem Link und loggen sich darüber in die Abrufmaske mit ihrer Benutzerkennung ein. Nach erfolgreicher Anmeldung stehen die verschlüsselten Daten zum Abruf bereit. Nach Abruf werden diese automatisch gelöscht.

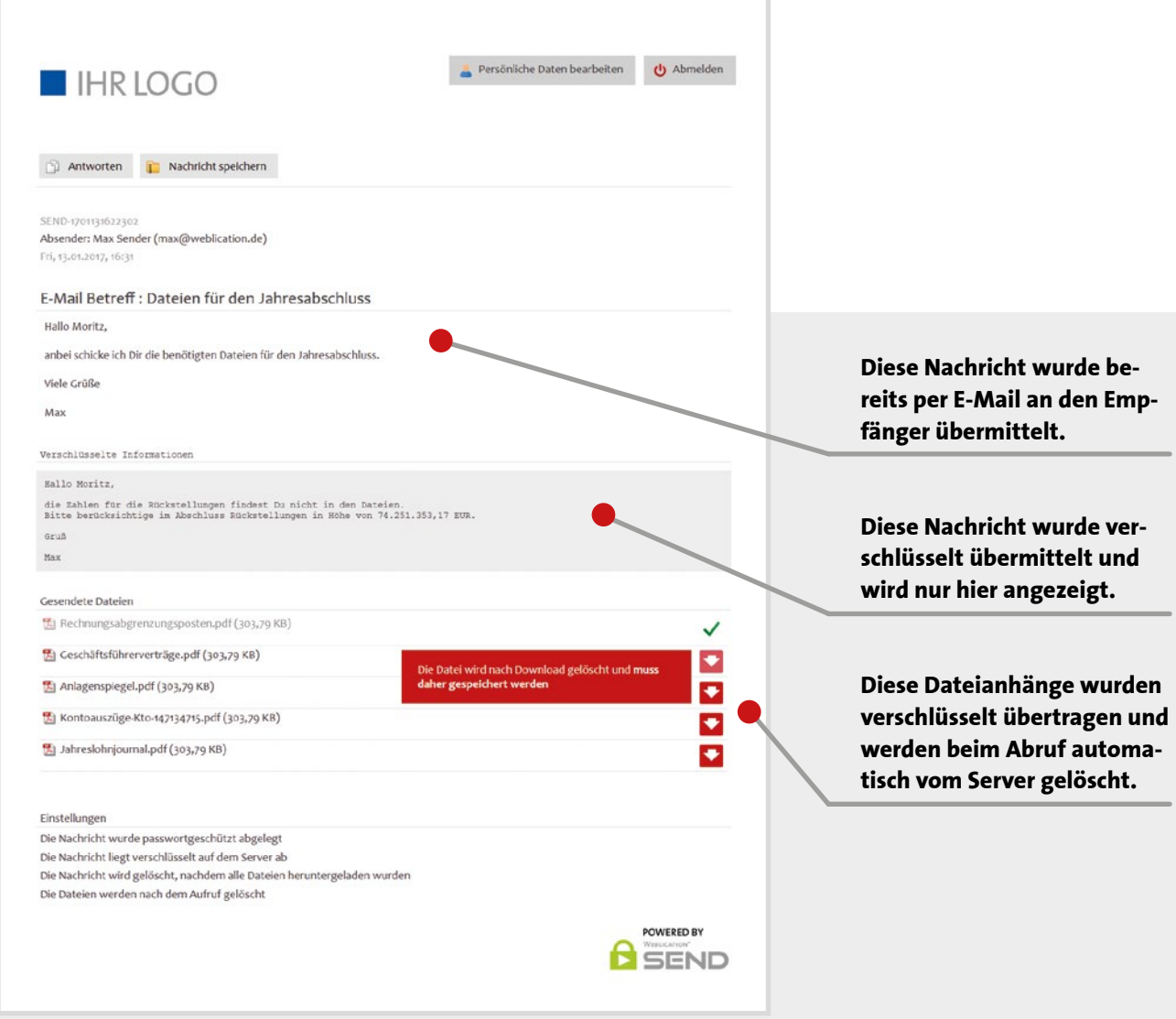

**Nach dem Abrufen der Informationen wird der Absender automatisch über den Abruf informiert.**

### So senden Dritte Daten verschlüsselt an Sie

Über ein personalisiertes Web-Formular - https://send.IhreDomain/Name senden beliebige Dritte Daten verschlüsselt an Ihre Mitarbeiter/innen und Abteilungen. Absender rufen das jeweilige Formular auf, tragen die zu übermittelnden Daten ein und senden ab, fertig.

#### SEND-Adressen für Personen und Abteilungen

Mitarbeiter/innen und Abteilungen empfangen über die jeweils eigene SEND-Adresse verschlüsselt Daten:

- https://send.IhreDomain/Name
- https://send.IhreDomain/Abteilung

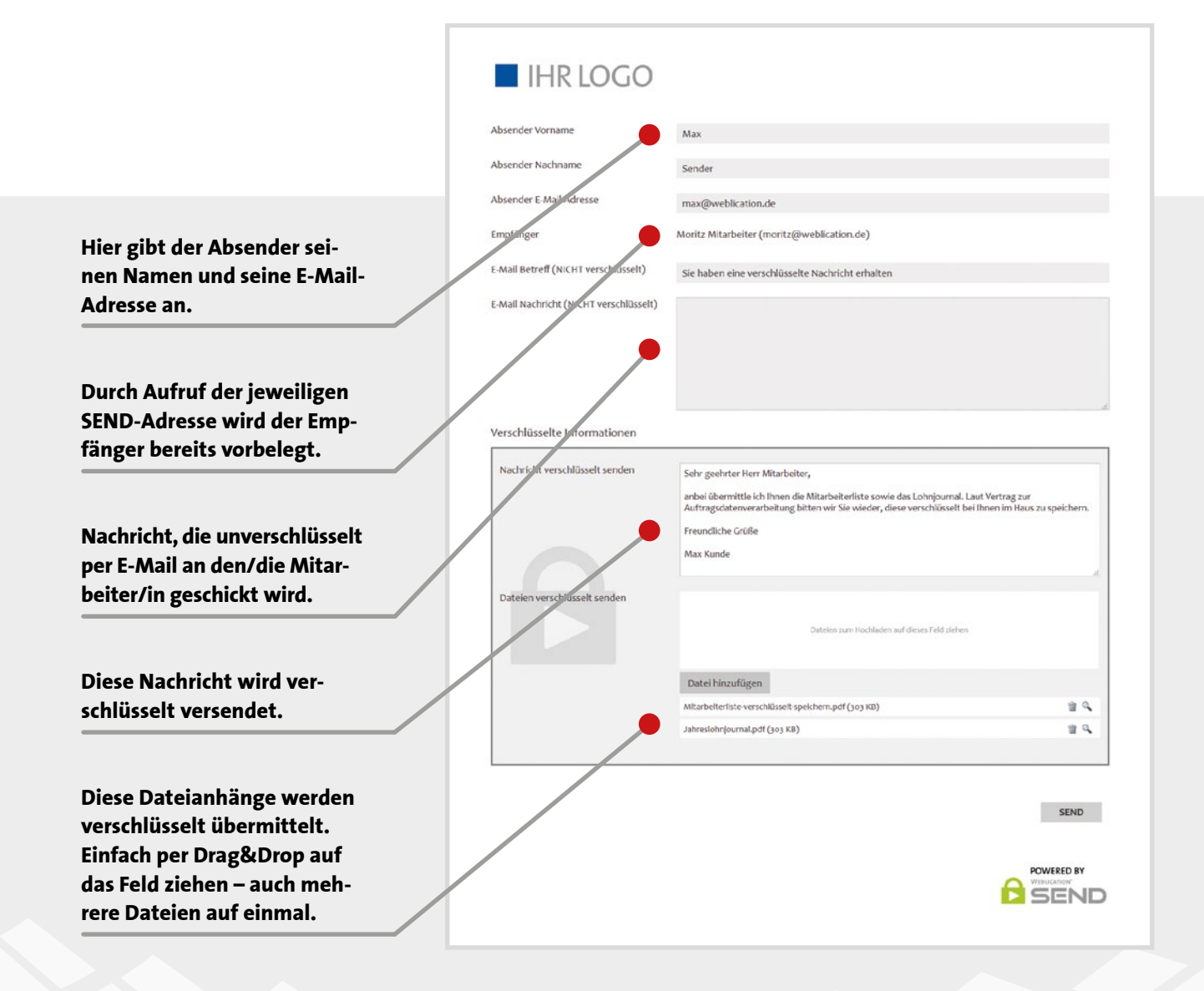

## Der Hersteller – Die Scholl Communications AG

### Über 10.000 Kunden

### Über 1.000 Vertrags-Dienstleister

Über 10.000 Kunden und mehr als 1.000 Vertrags-Dienstleister setzen auf Software-Produkte der Scholl Communications AG – insbesondere auf das Content-Management-System Weblication® CMS.

Wir sind als Software-Hersteller bereits seit 1988 erfolgreich am Markt. Zu unseren Kunden zählen Konzerne, Mittelstand, Kleinunternehmen, Freiberufler, Landkreise, Städte, Gemeinden sowie Verbände und Organisationen.

#### Zu den Kunden der Scholl Communications AG zählen unter anderen …

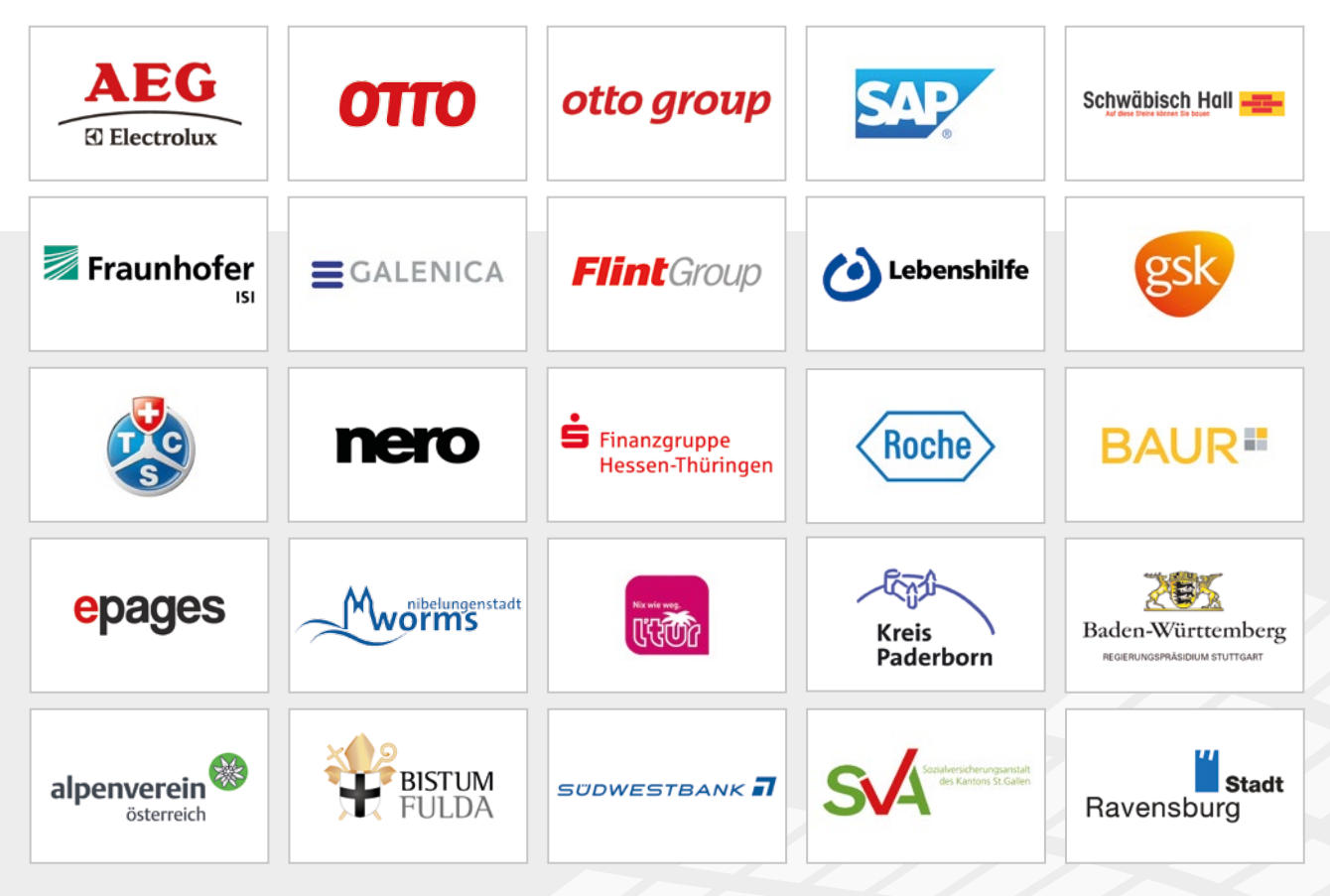

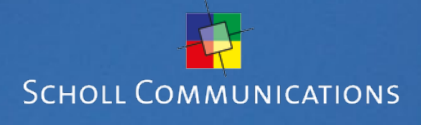

www. wsend.de

Überreicht durch: